*SIG NA CONSTRUÇÃO DE DIAGRAMAS UNIFILARES DAS ESTAÇÕES F, FD, P, Pr ALÉM DAS UHE, PCH, CGH DAS SUB-BACIAS 80 A 84 NA BACIA HIDROGRÁFICA DO ATLÂNTICO – TRECHO SUDESTE*

> **Guilherme M. Guimarães¹; Daniel B. Almeida²; Francisco F. N. Marcuzzo³ [.](http://lattes.cnpq.br/1923800998058989) 1,2IPH/UFRGS – Universidade Federal do Rio Grande do Sul; ³CPRM/SGB – Serviço Geológico do Brasil – Porto Alegre/RS**

# **Introdução Resultados e Discussão**

## **Considerações Finais**

O presente estudo visa o fornecimento de informações do organograma básico de funcionamento dos principais rios das sub-bacias 80 a 84, sendo de suma importância para diversos tipos de estudo, como por exemplo, obter a consistência de dados fluviométricos e pluviométricos, CGH, PCH, UHE, a regionalização de vazões máximas, médias e mínimas, a modelagem de fluxo dos cursos d'água, o sistema de alerta de enchentes, como também para estudos de interligação de bacias.

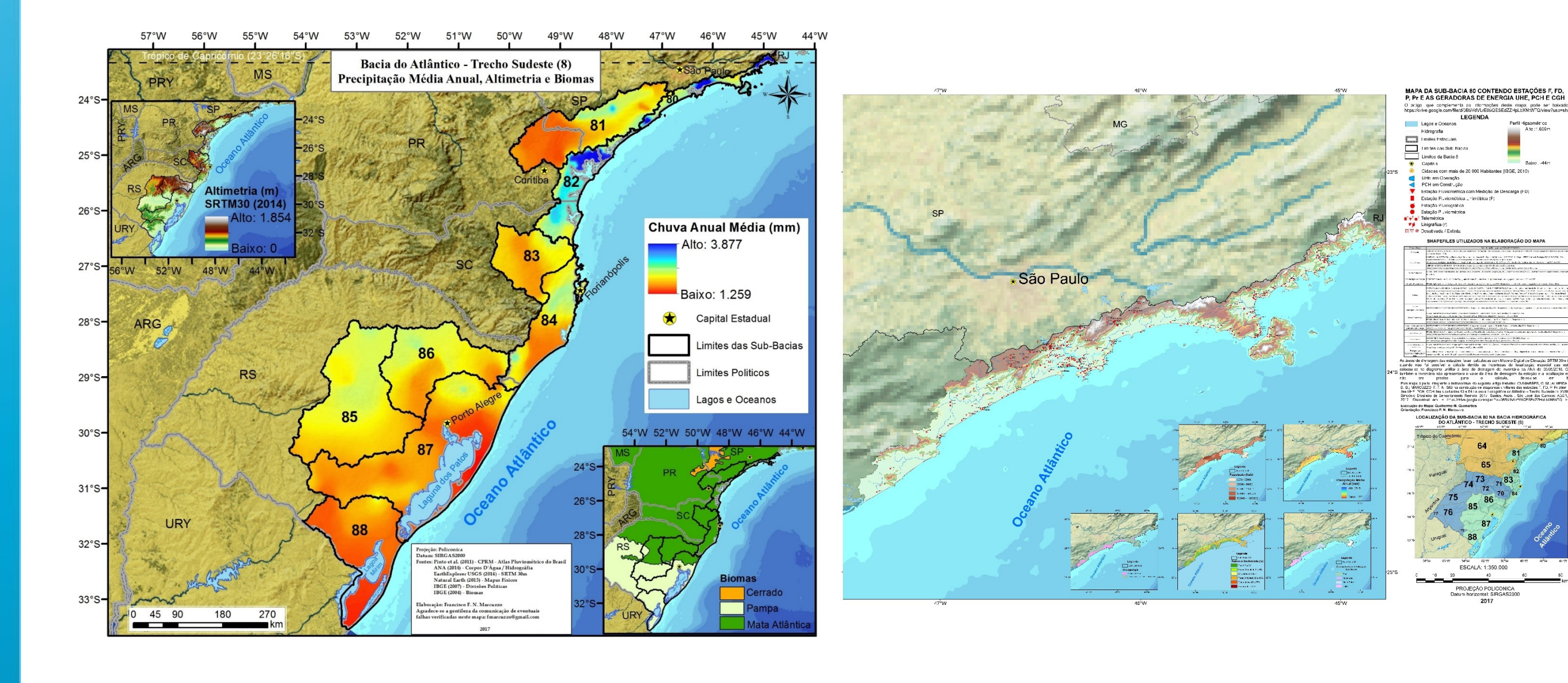

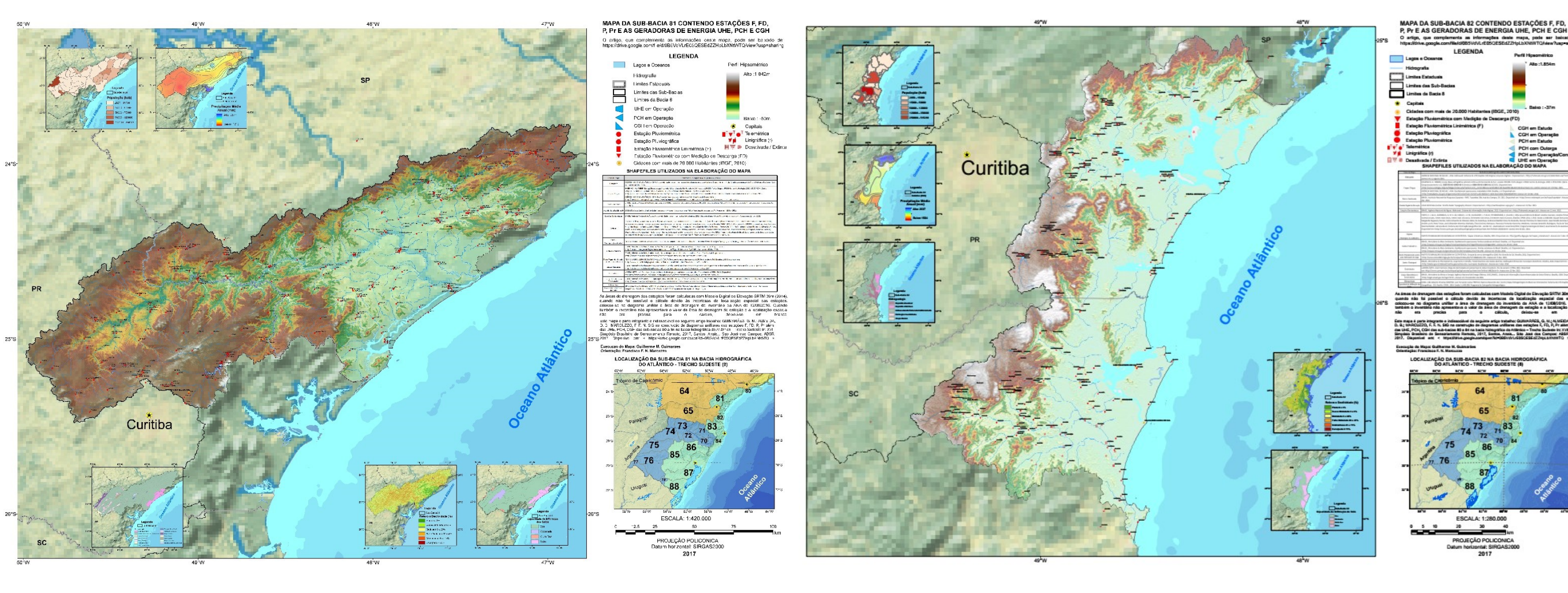

A constituição de diagramas unifilares da rede hidrometeorológica são esquemas sintéticos com a localização das informações de interesse hidrológico nos cursos d'água, nos quais são locadas as estações em operação ou desativadas na bacia, bem como aproveitamentos hidrelétricos e demais barramentos, objetivando um melhor entendimento do funcionamento sistemático da hidrologia da bacia hidrográfica.

### **Material e Métodos**

A bacia do Atlântico – Trecho Sudeste está inserida nos estados do Rio Grande do Sul, Santa Catarina, Paraná e São Paulo. Essa bacia também tem parte do seu território na região hidrográfica de número 12. Observa-se que não há uma sub-bacia 89 no território brasileiro. Verifica-se de maneira mais detalhada a espacialização e a variação média do volume de precipitação pluviométrica média anual nas sub-bacias da bacia do Atlântico – Trecho Sudeste no Brasil variando de 1.259mm.ano<sup>-1</sup> até 3.877mm.ano<sup>-1</sup>. Para a delimitação das sub-bacias de forma automática e posterior cálculo da área de drenagem foi utilizado o programa ArcGIS 10.2, conforme descrito na revisão bibliográfica deste trabalho, que utilizando o algoritmo, citado na revisão, define uma direção de fluxo para as células em direção à célula vizinha de maior declividade, além de realizar o preenchimento de áreas de depressão onde os escoamentos convergem, dessa forma possibilitando as operações hidrológicas. Assim, o modelo digital de elevação utilizado foi o SRTM (*Shuttle Radar Topography Mission)* com aproximadamente 30 metros de resolução espacial.

O presente trabalho teve como objetivo organizar de maneira sistemática as

informações da rede fluviométrica das sub-bacias 80, 81, 82, 83 e 84 (parte setentrional da bacia 8) com a construção e análise do diagrama Unifilar utilizando SIG, sendo uma ferramenta para um melhor entendimento da rede hidrometeorológica, das estações com e sem medição de descarga líquida (F e FD), das estações pluviométricas e pluviográficas (P e Pr) e dos barramentos (CGH, PCH e UHG).

#### **Objetivo**

## **Endereço Eletrônico (***links***) Para Baixar o Material**

O resumo/trabalho e mapas podem ser baixados pelos endereços eletrônicos: Resumo/Trabalho em .pdf:

<https://drive.google.com/file/d/0B5VdVLrE05QESEdZZHpLbXNtWTQ/view?usp=sharing>

Tutorial (em .pdf) de como construir diagrama unifilar da rede hidrometeorológica:

<https://drive.google.com/file/d/0B5VdVLrE05QEeGw4MHN3b2V6b2s/view?usp=sharing>

O resumo/trabalho e mapas também podem ser acessados utilizando os QR Codes abaixo.

Os diagramas unifilares (Figura) a seguir foram construídos com os dados de estações F, FD, P e Pr disponíveis no inventário da Agência Nacional de Águas e Agência Nacional de Energia Elétrica do segundo semestre de 2016.

A sub-bacia 80 somou quatro partes de digramas unifilares, a sub-bacia 81 somou 10 partes de digramas, a sub-bacia 82 somou 9 partes de digramas unifilares, a sub-bacia 83 somou 10 partes de digramas unifilares, a sub-bacia 84 somou 11 partes de digramas unifilares, totalizando das sub-bacias 80 a 84: 44 partes. Verificou-se que a sub-bacia 83 apresenta o maior número de estações pluviométricas (250), enquanto

que a sub-bacia 81 possui o maior número de estações fluviométricas com descarga líquida em operação (74). Exemplo de parte do diagrama unifilar da sub-bacia 84:

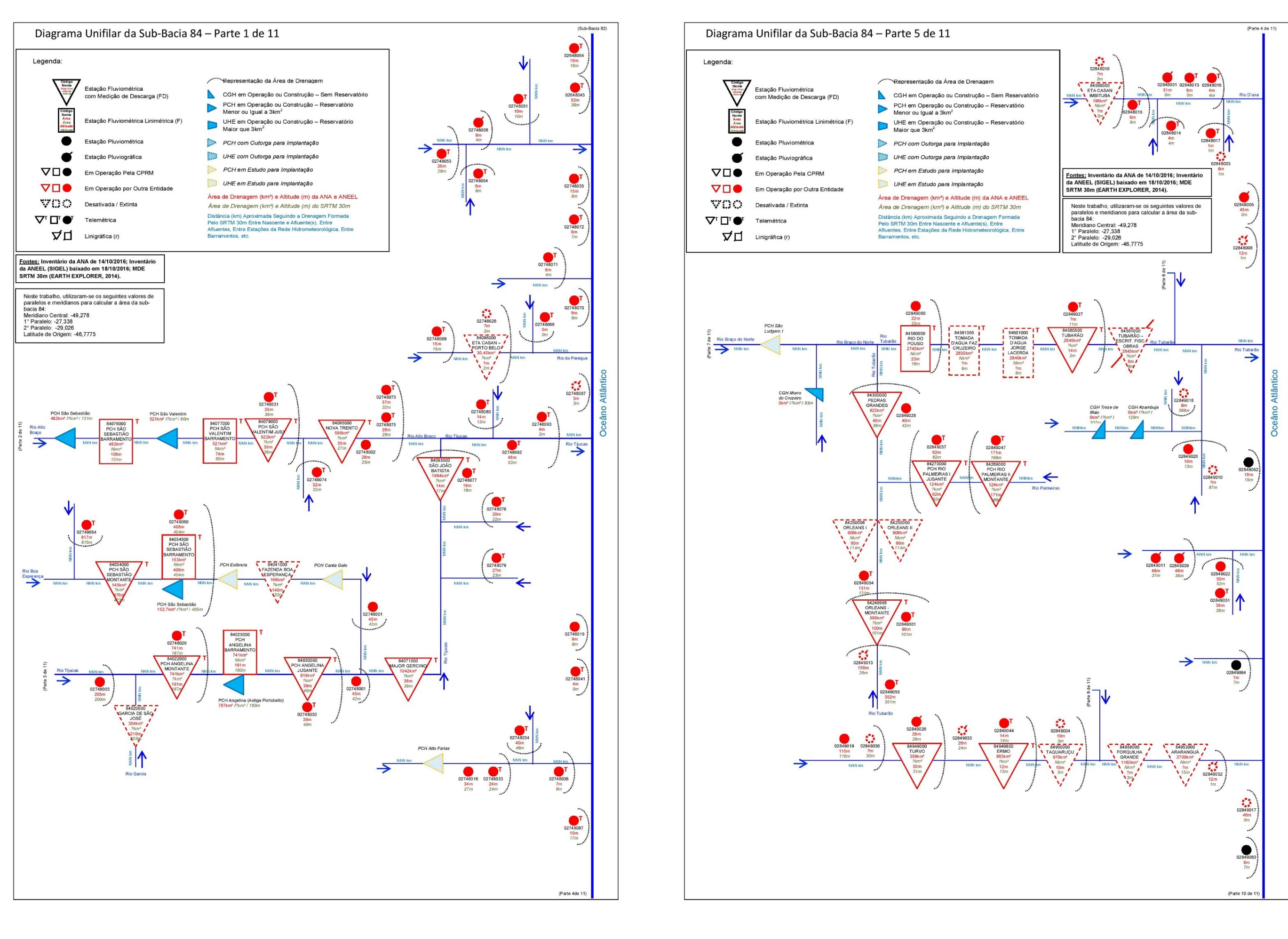

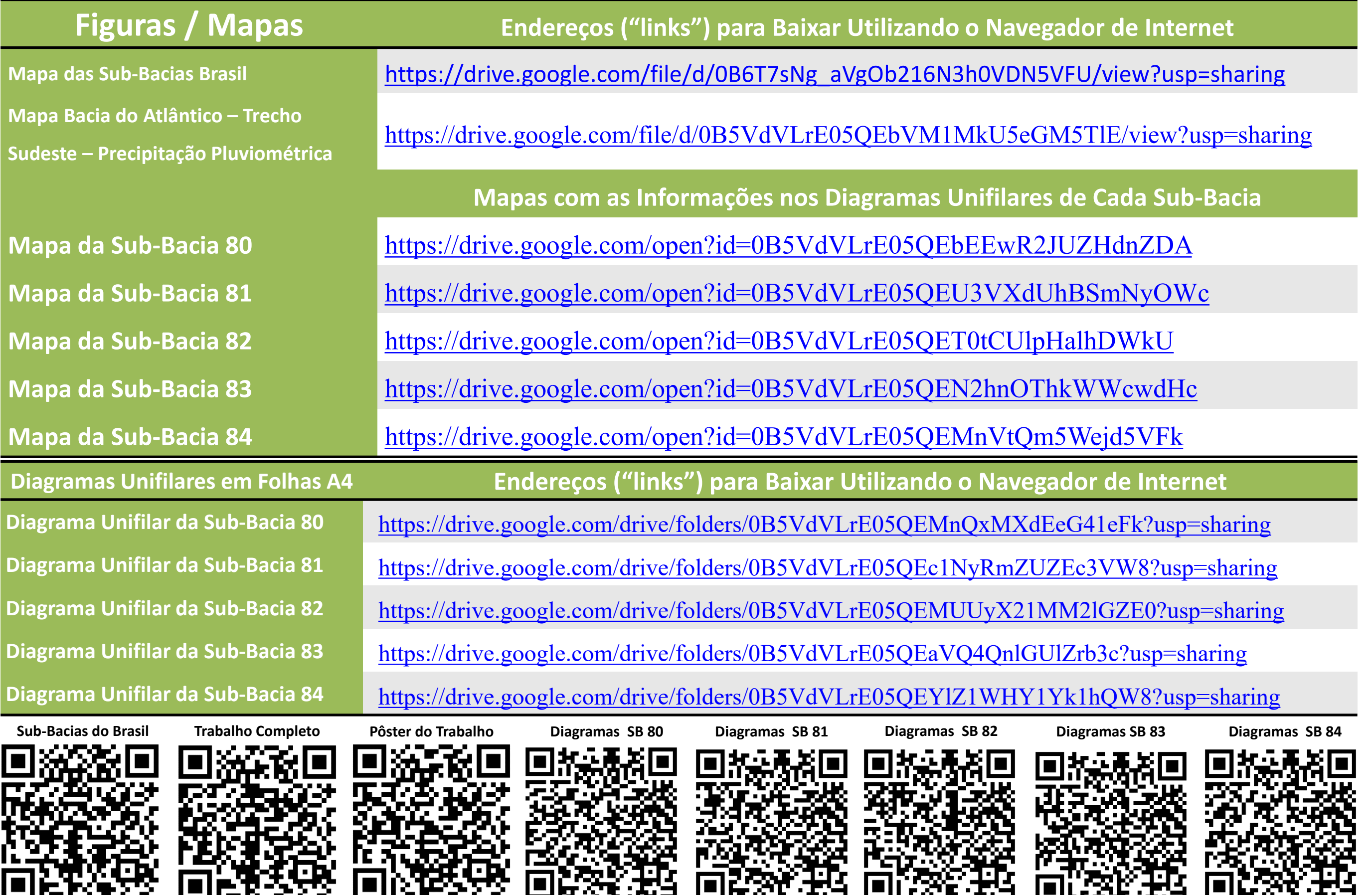

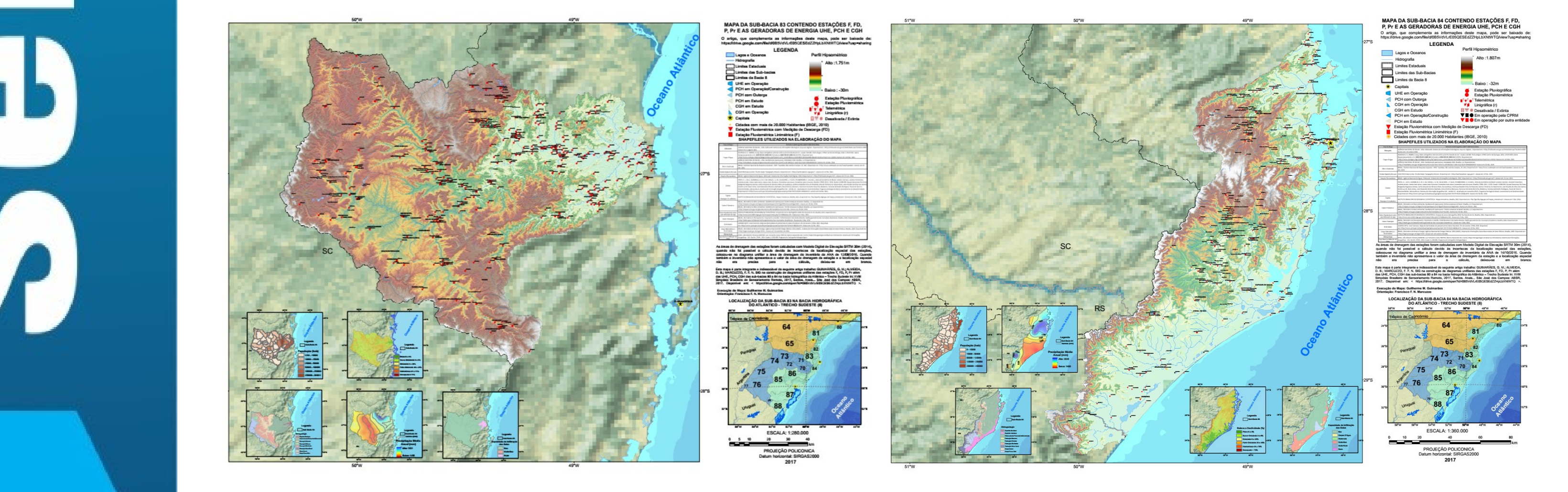

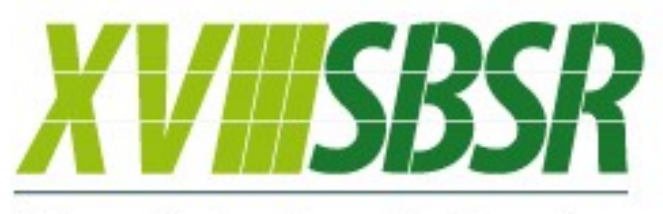

Simpósio Brasileiro de Sensoriamento Remoto

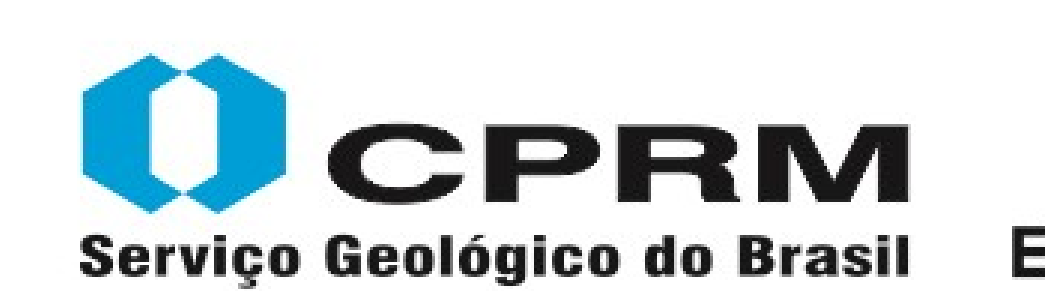

SECRETARIA DE **GEOLOGIA, MINERAÇÃO** MINISTÉRIO DE E TRANSFORMAÇÃO MINERAL **MINAS E ENERGIA** 

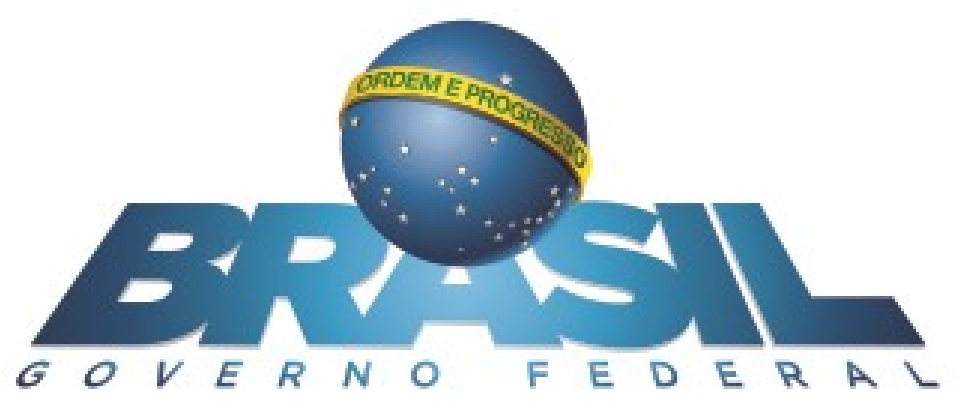